# [Introdu](http://go.gmu.edu/swe437)ction to Softwa Graphs of Source Code

**Software Testing & Maintenance** SWE 437 http://go.gmu.edu/swe437

 $\boldsymbol{0}$  $\boldsymbol{\alpha}$ 

## Overview

A common application of graph criteria is to program **source**

**Graph**: Usually the control flow graph (CFG)

**Node coverage**: Execute every statement

**Edge coverage:** Execute every branch

**Loops**: Looping structures such as for loops, while loops, etc.

**Data flow coverage: Augment the CFG** 

-defs are statements that assign values to variables

-uses are statements that use variables

# Control Flow Graphs

A **CFG** models all executions of a method by describing control structures

**Nodes**: statements or sequences of statements (basic blocks)

**Edges**: Transfers of control

**Basic block**: A sequence of statements such that if the first statement is executed, all statements will be (no branches)

CFGs are sometimes annotated with extra information

*branch predicates*

*defs*

*uses* 

Rules for translating statements into graphs…

## CFG: The if Statement

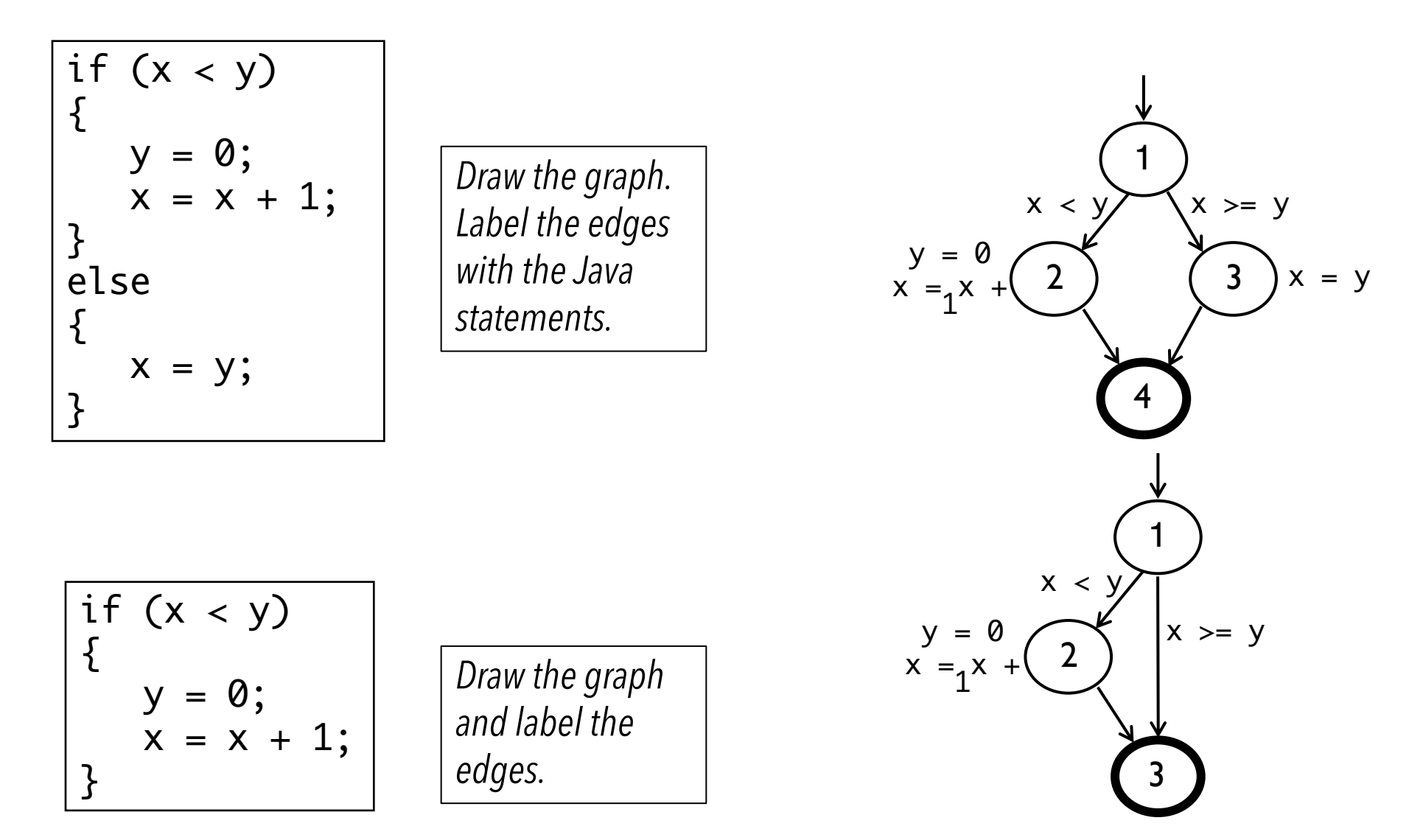

## CFG: The if-return Statement

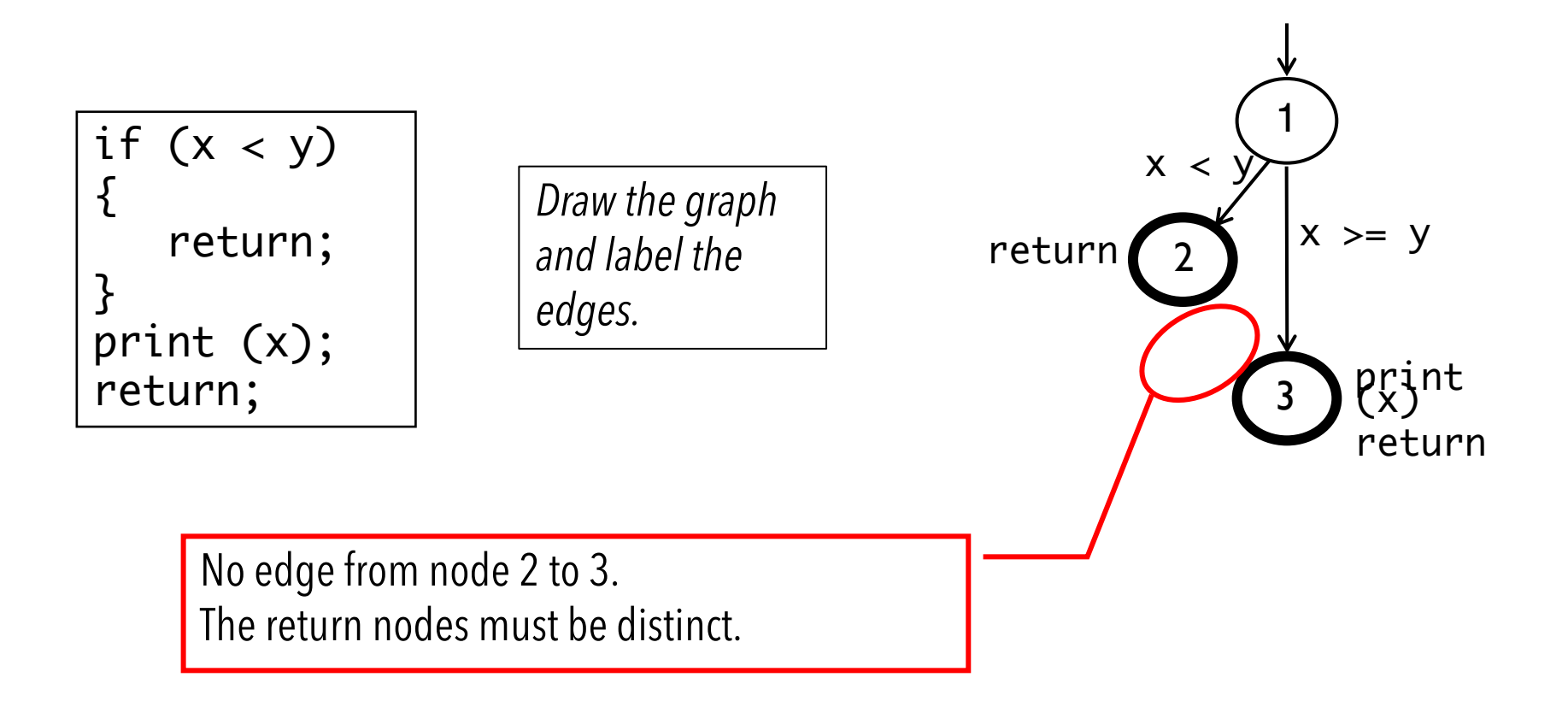

### Loops

#### Loops require "extra" nodes to be added

Nodes that **do not** represent statements or basic blocks

### CFG: while and for loops

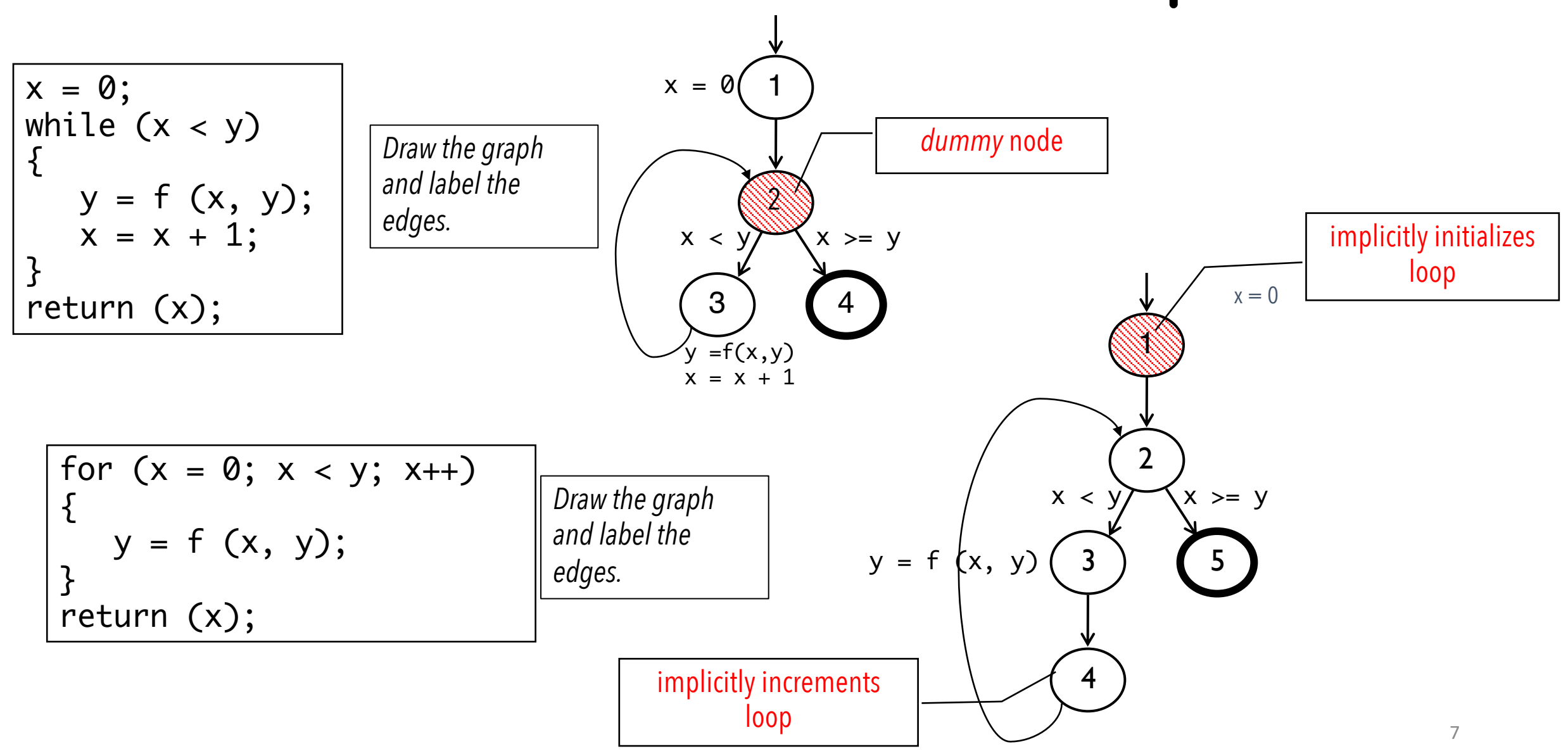

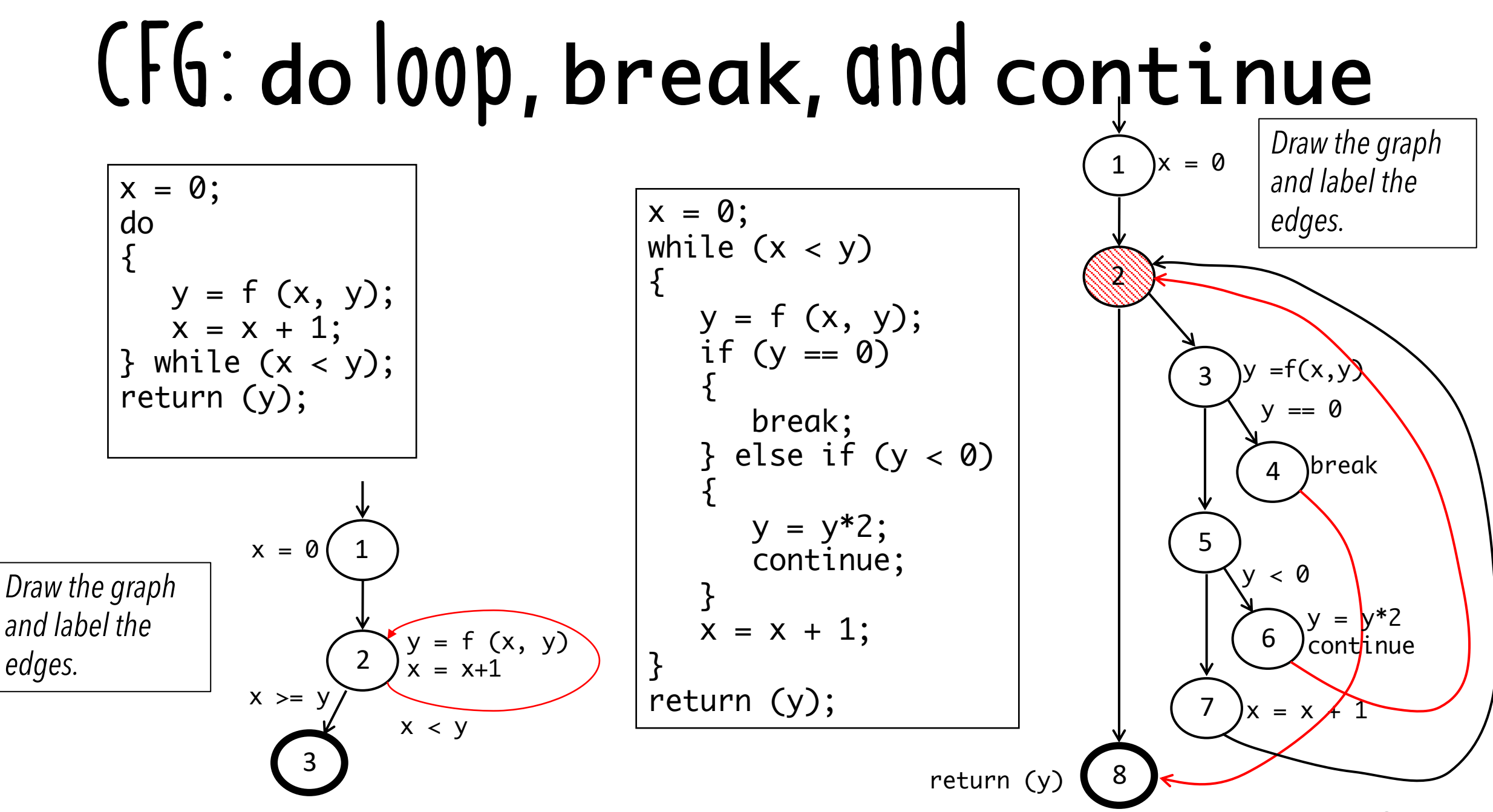

# CFG: The case (switch) Structure

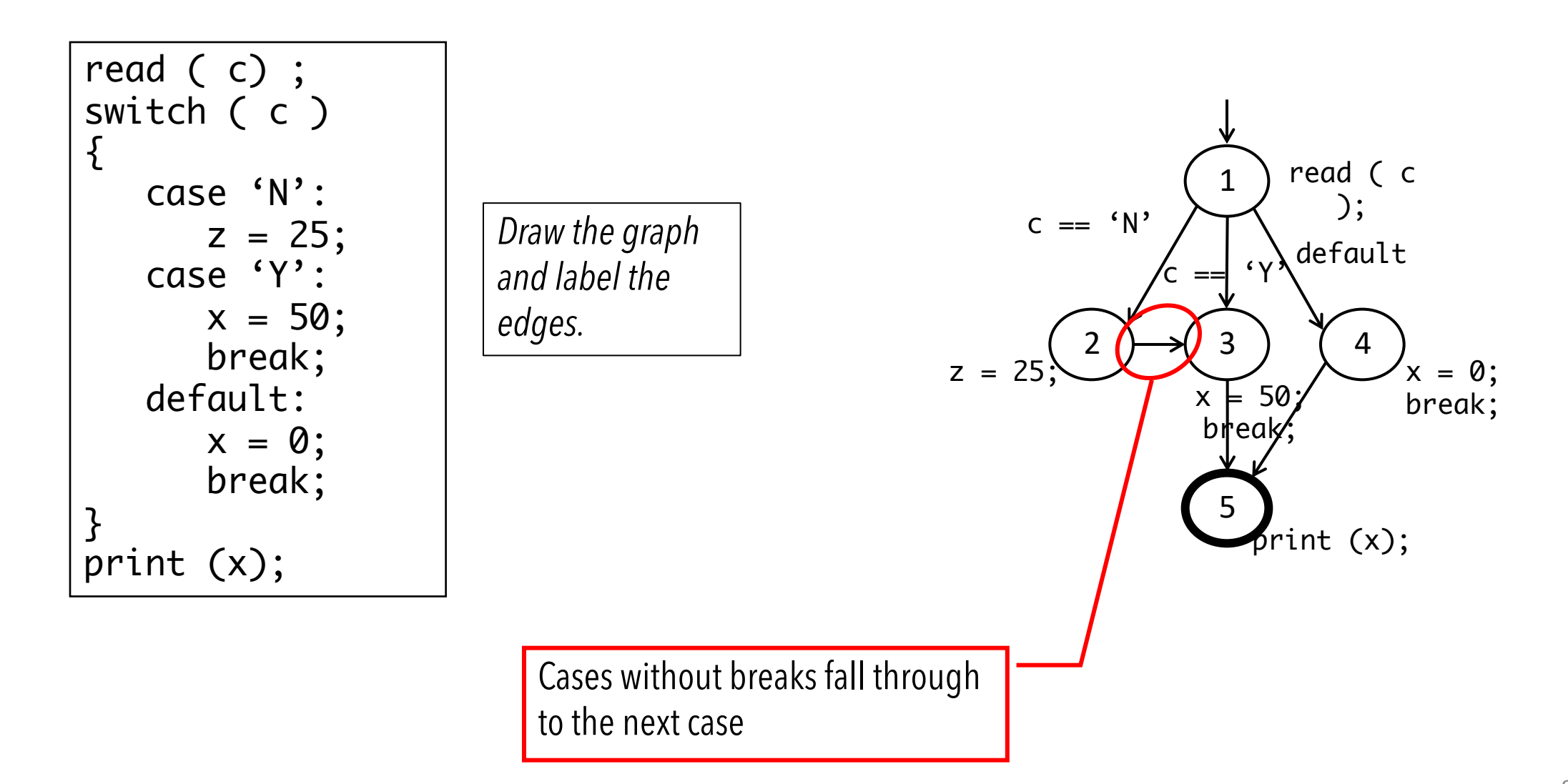

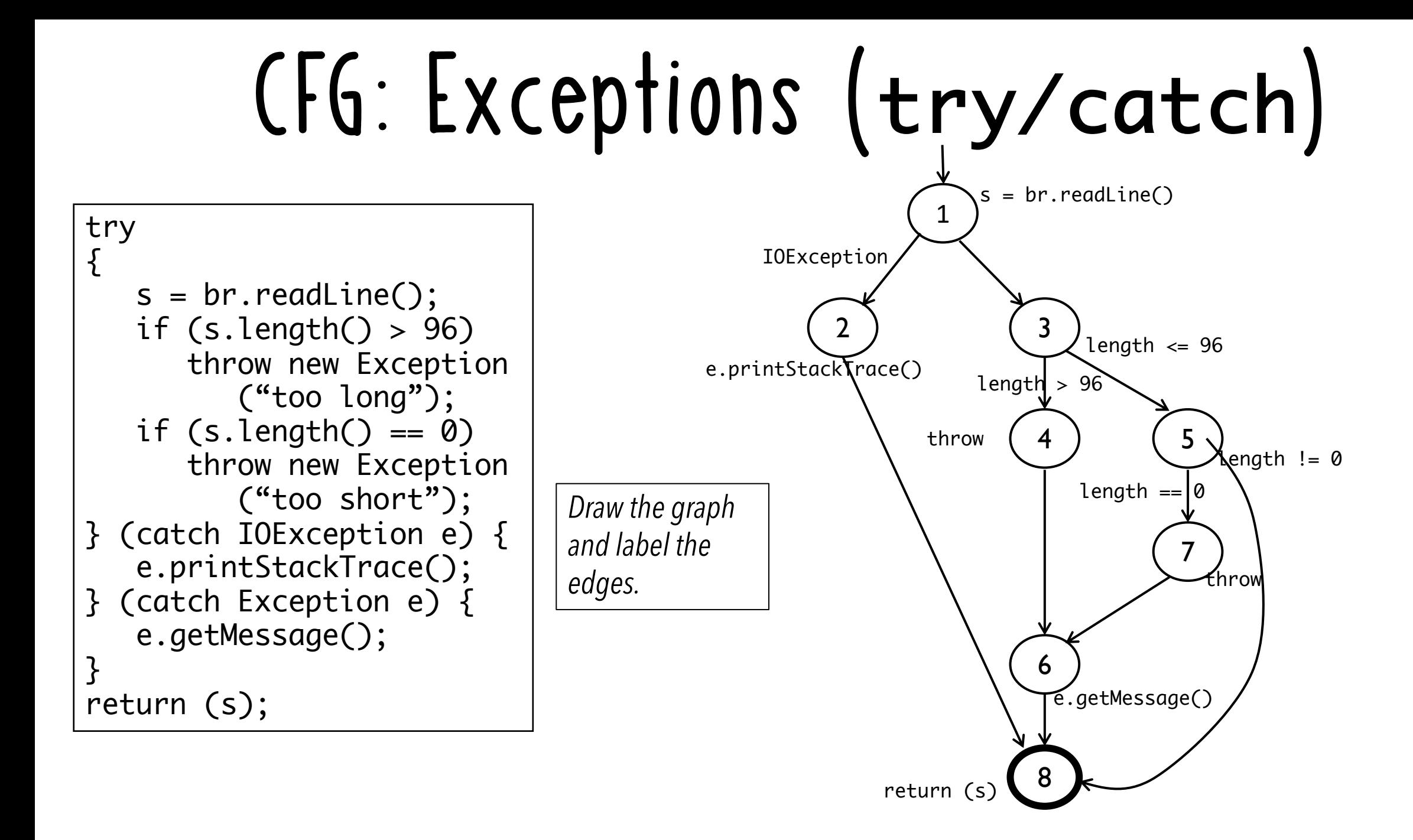

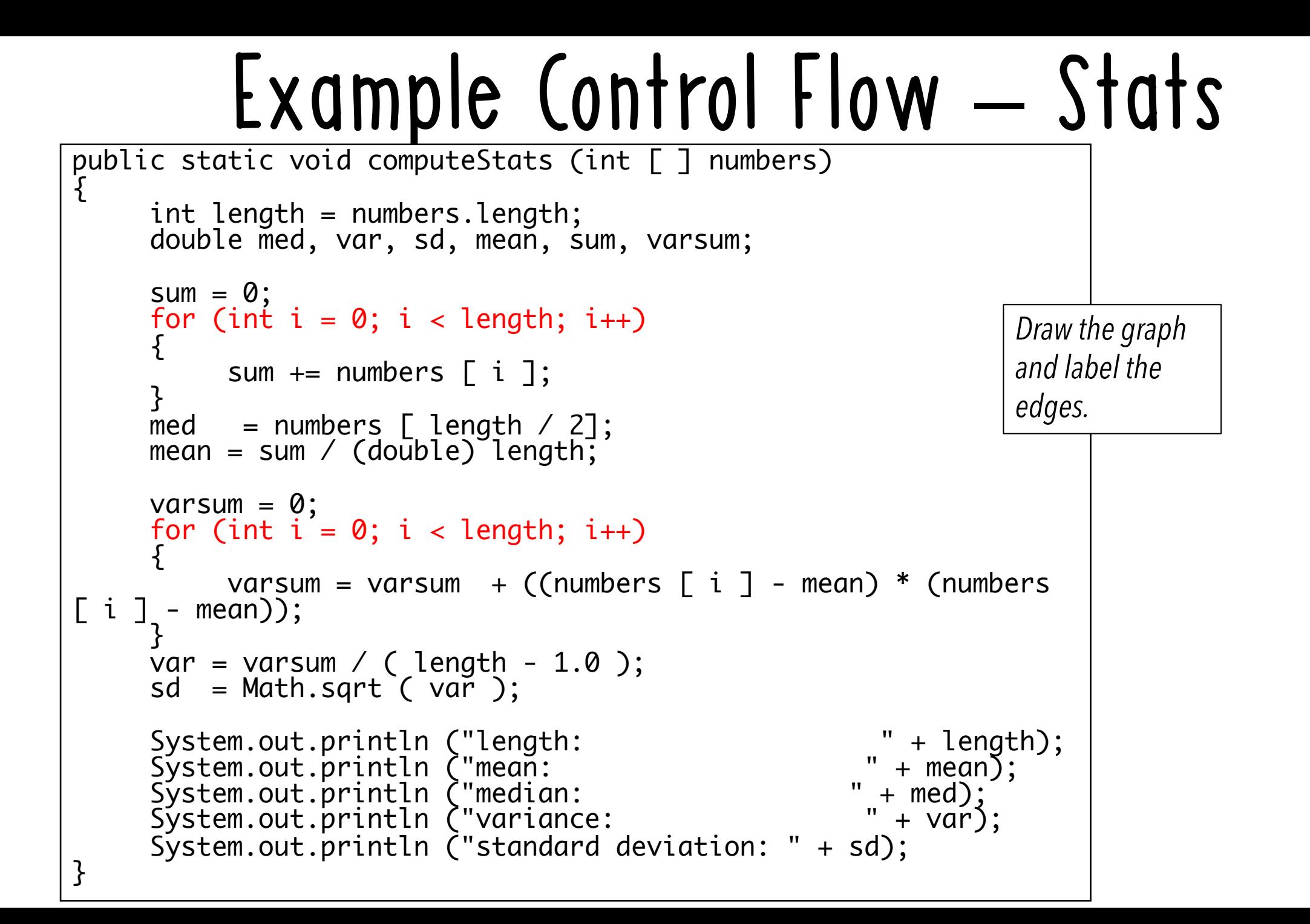

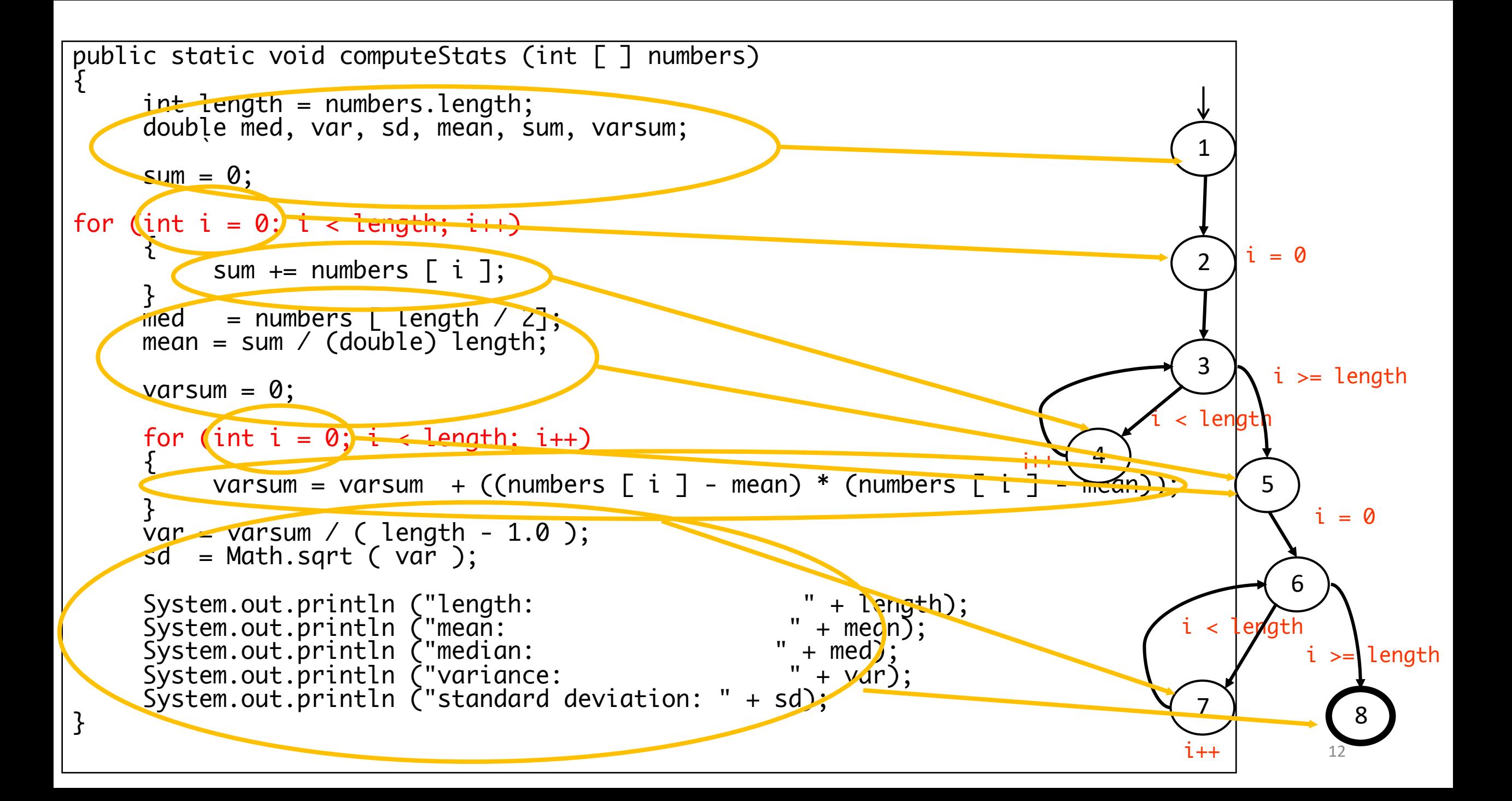

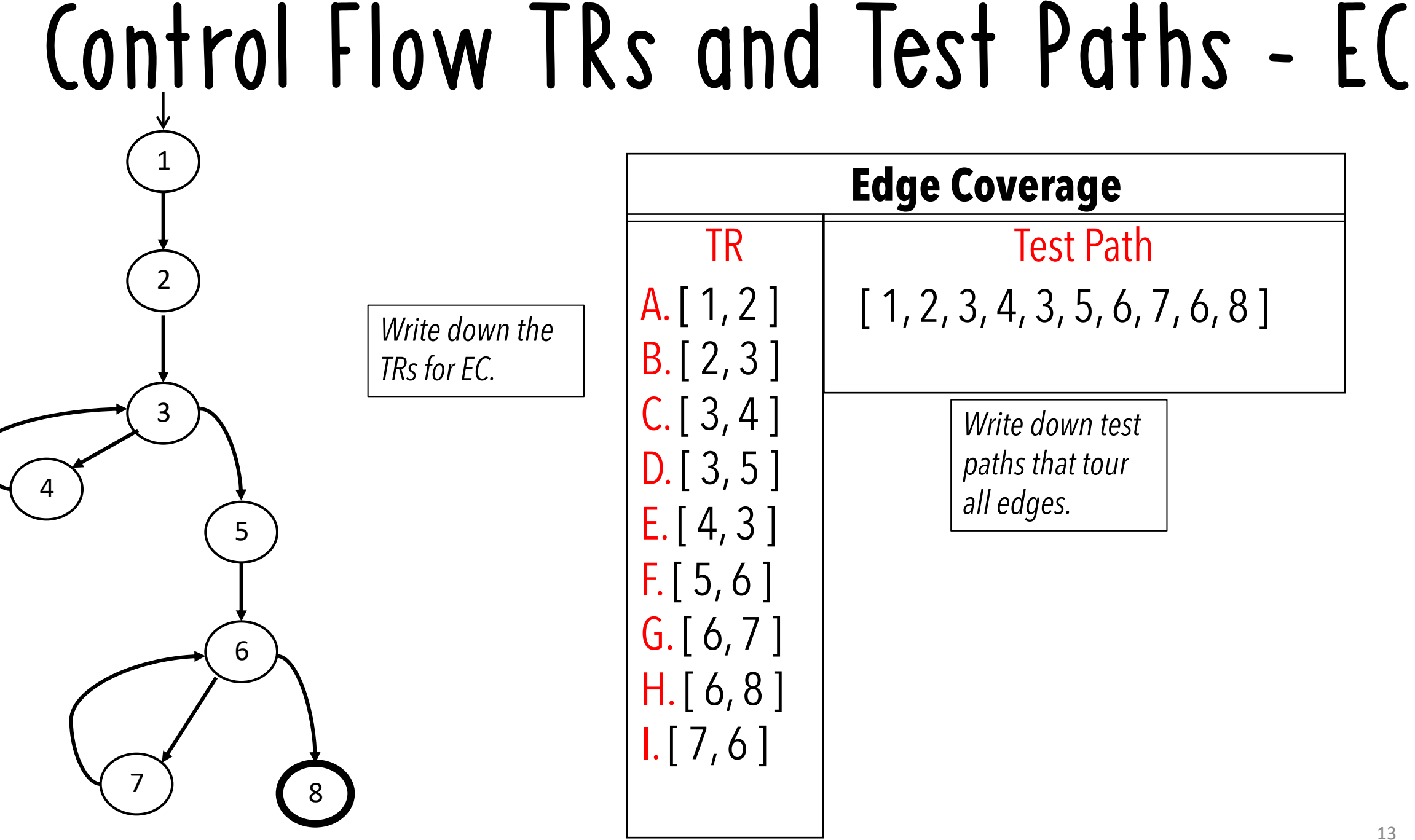

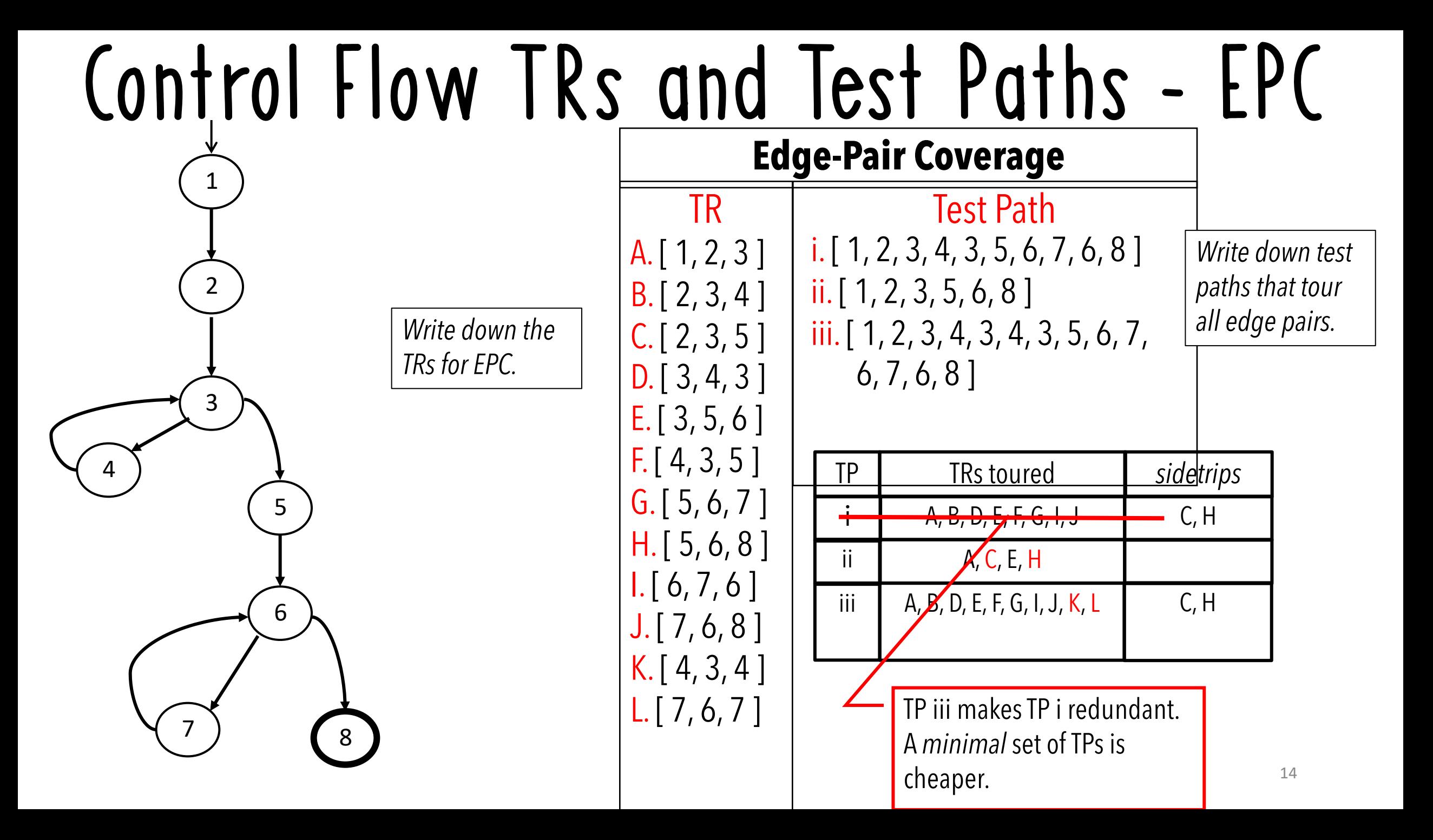

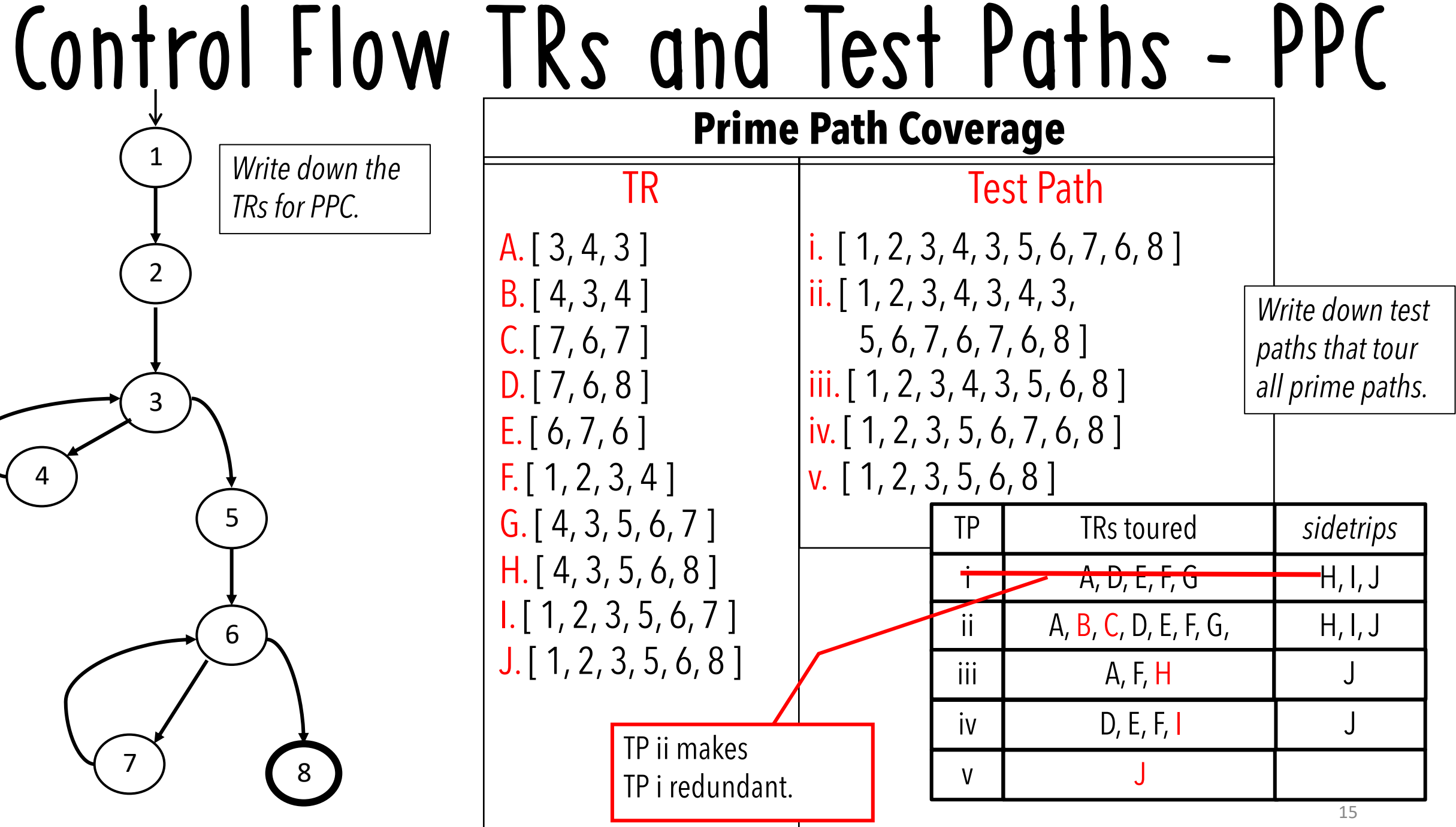

# Data Flow Coverage for Source

**def**: a location where a value is stored into **memory**

- -x appears on the **left side** of an assignment (x=44;)
- -x is an **actual parameter** in a call and the method **changes** its value
- -x is a **formal parameter** of a method (implicit def when method starts)

-x is an **input** to a program

- **use**: a location where variable's value is **accessed**
	- -x appears on the **right side** of an assignment
	- -x appears in a conditional **test**
	- -x is an **actual parameter** to a method
	- -x is an **output** of the program
	- -x is an output of a method in a **return** statement

If a def and a use appear on the **same node**, then it is only a DU-pair if the def occurs **after** the use and the node is in a loop.  $16$ 

## Example Data Flow **–** Stats

```
public static void computeStats (int [ ] numbers)
\{ int length = numbers.length;
         double med, var, sd, mean, sum, varsum;
        sum = 0.0;
        for (int i = 0; i < length; i+1)
               sum += numbers \lceil i \rceil;
       med = numbers [ length / 2 ];<br>mean = sum / (double) length;
       varsum = 0.0;<br>for (int i = 0; i < length; i++)<br>{
               varsum = varsum + ((numbers \lceil i \rceil - mean) * (numbers \lceil i \rceil - mean));
 }
       var = varsum / ( length - 1);<br>sd = Math.sqrt ( var );
       System.out.println ("length: " + length);<br>System.out.println ("mean: " + mean);<br>System.out.println ("median: " + med);<br>System.out.println ("variance: " + var);
       System.out.println ("variance: " +<br>System.out.println ("standard deviation: " + sd);
}
```
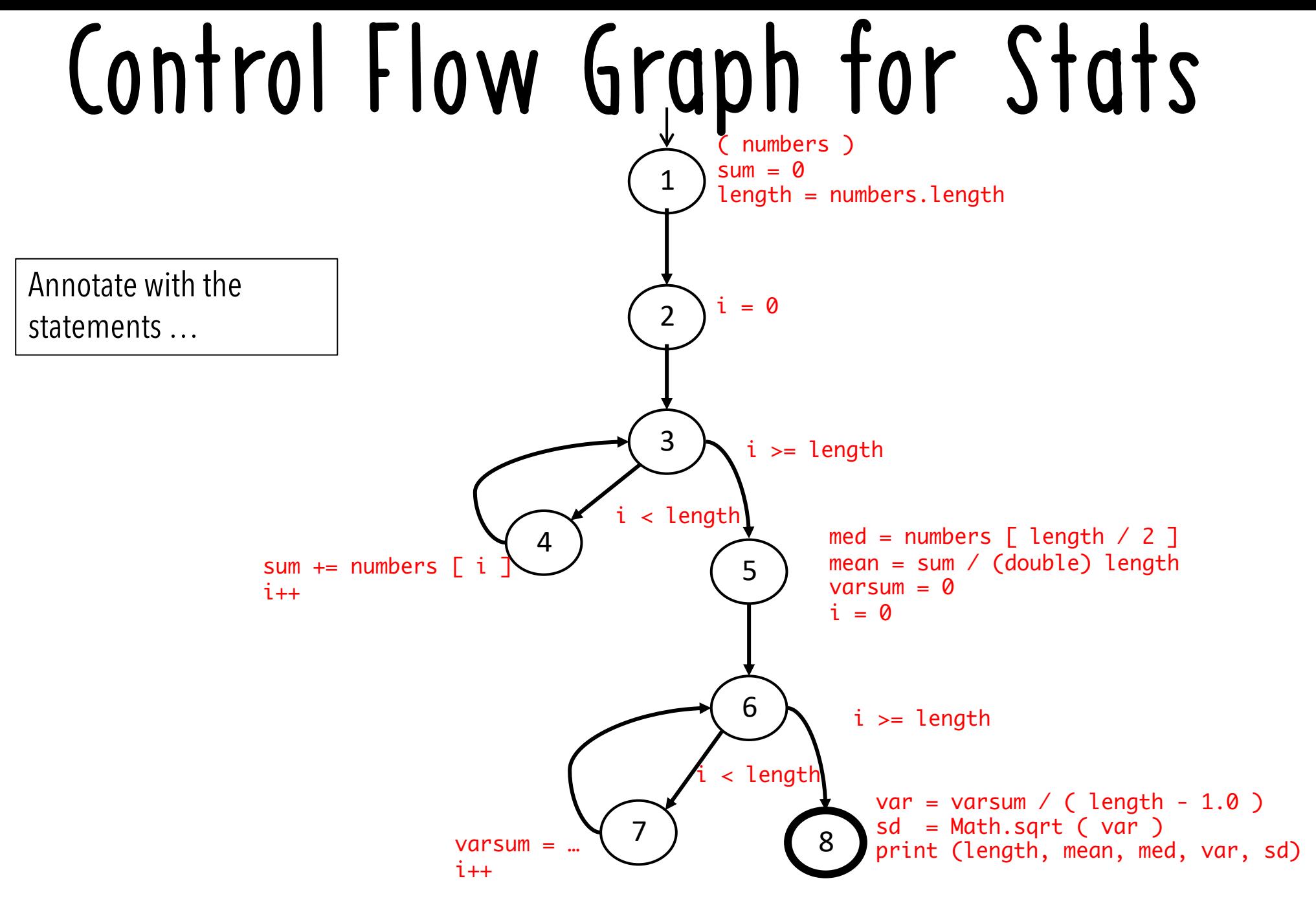

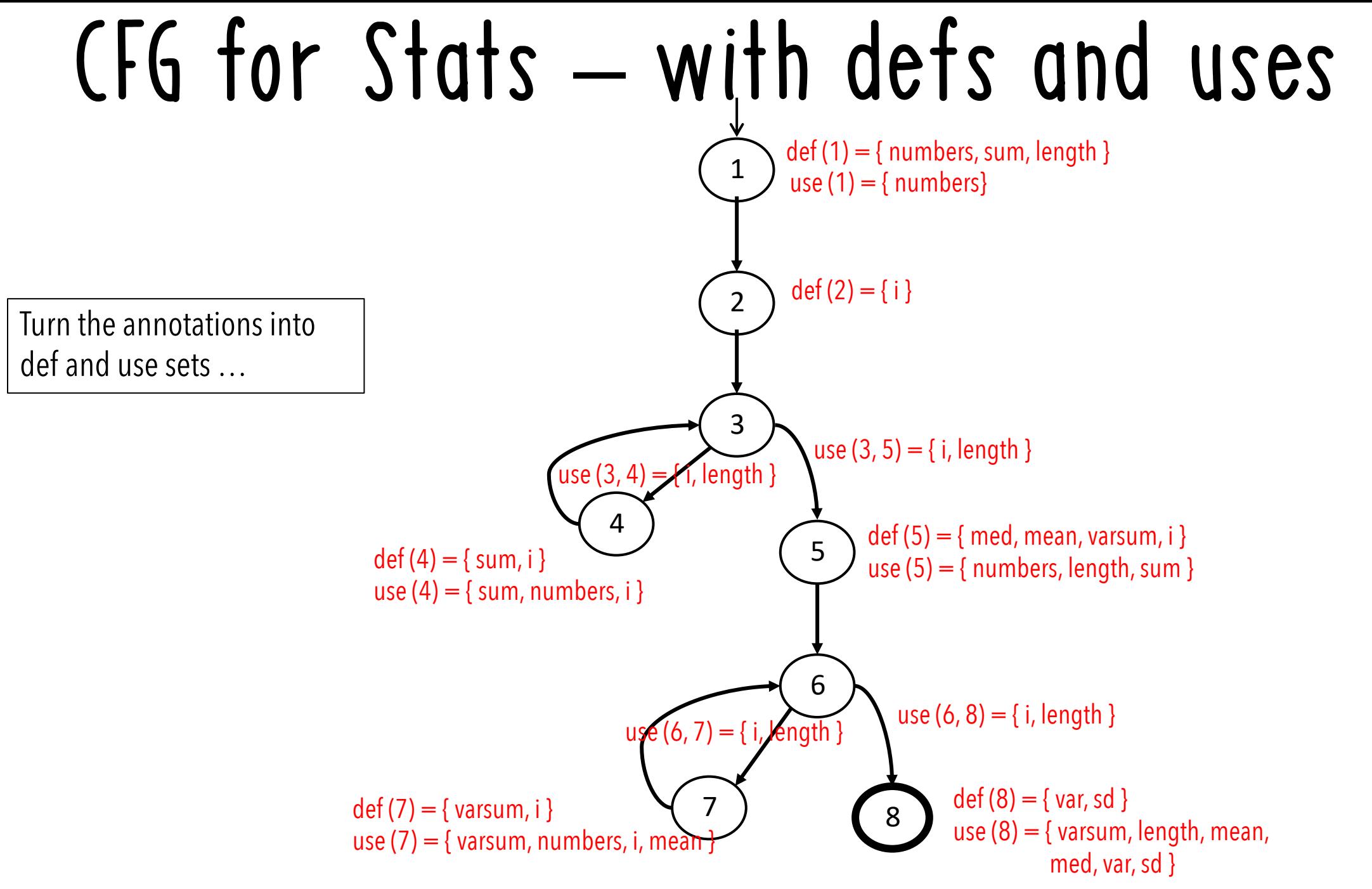

# Def and Uses tables for Stats

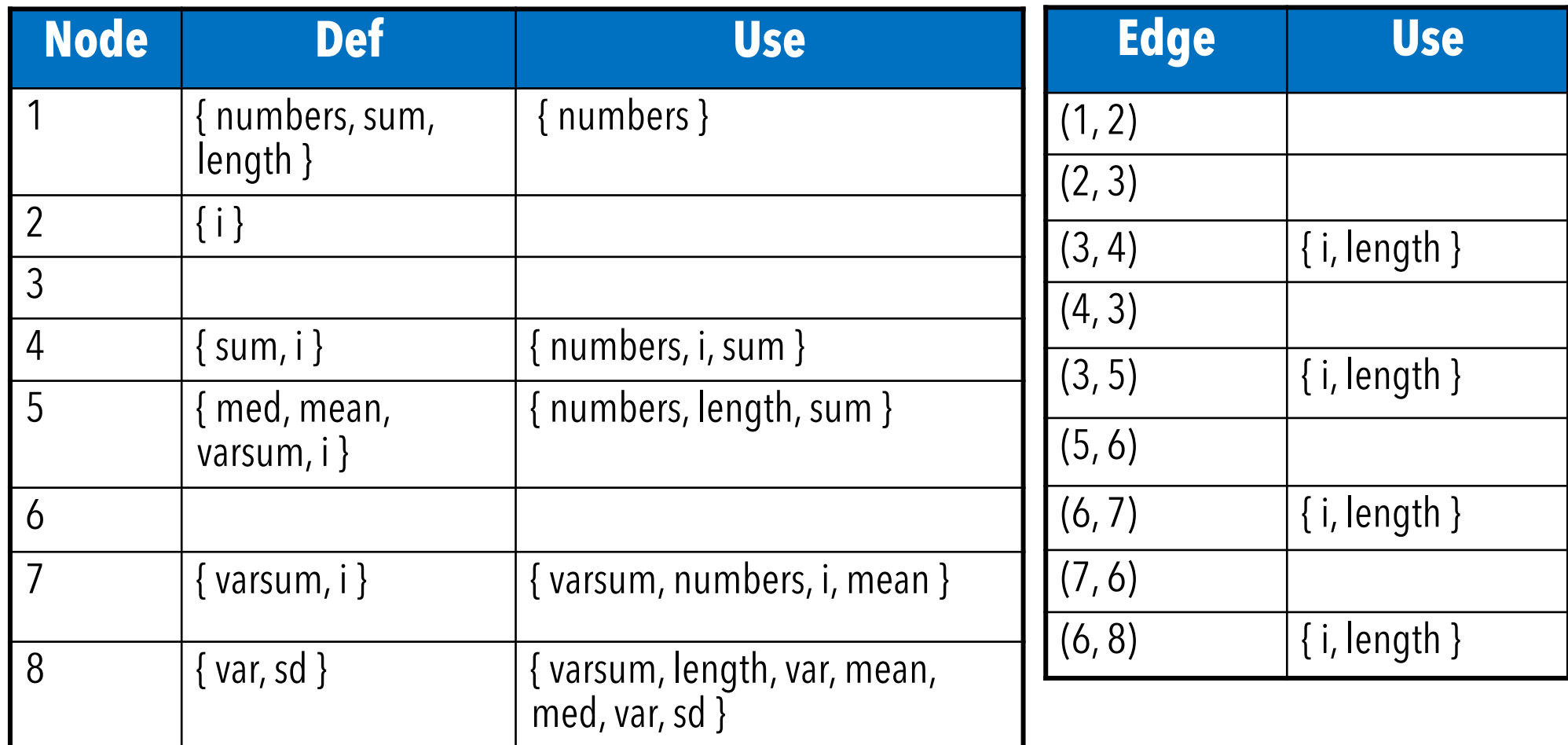

# DU Pairs for Stats

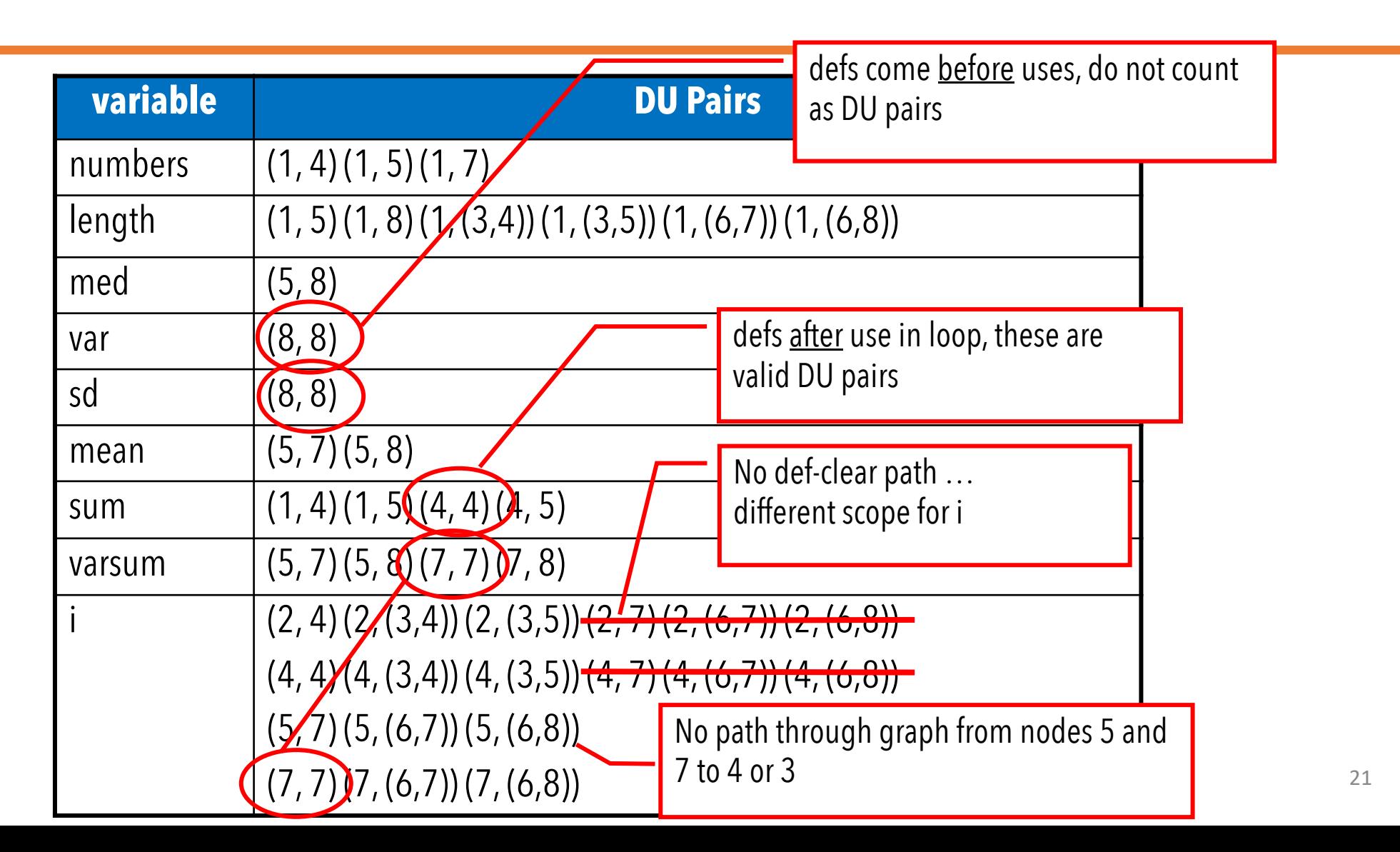

### DU Paths for Stats

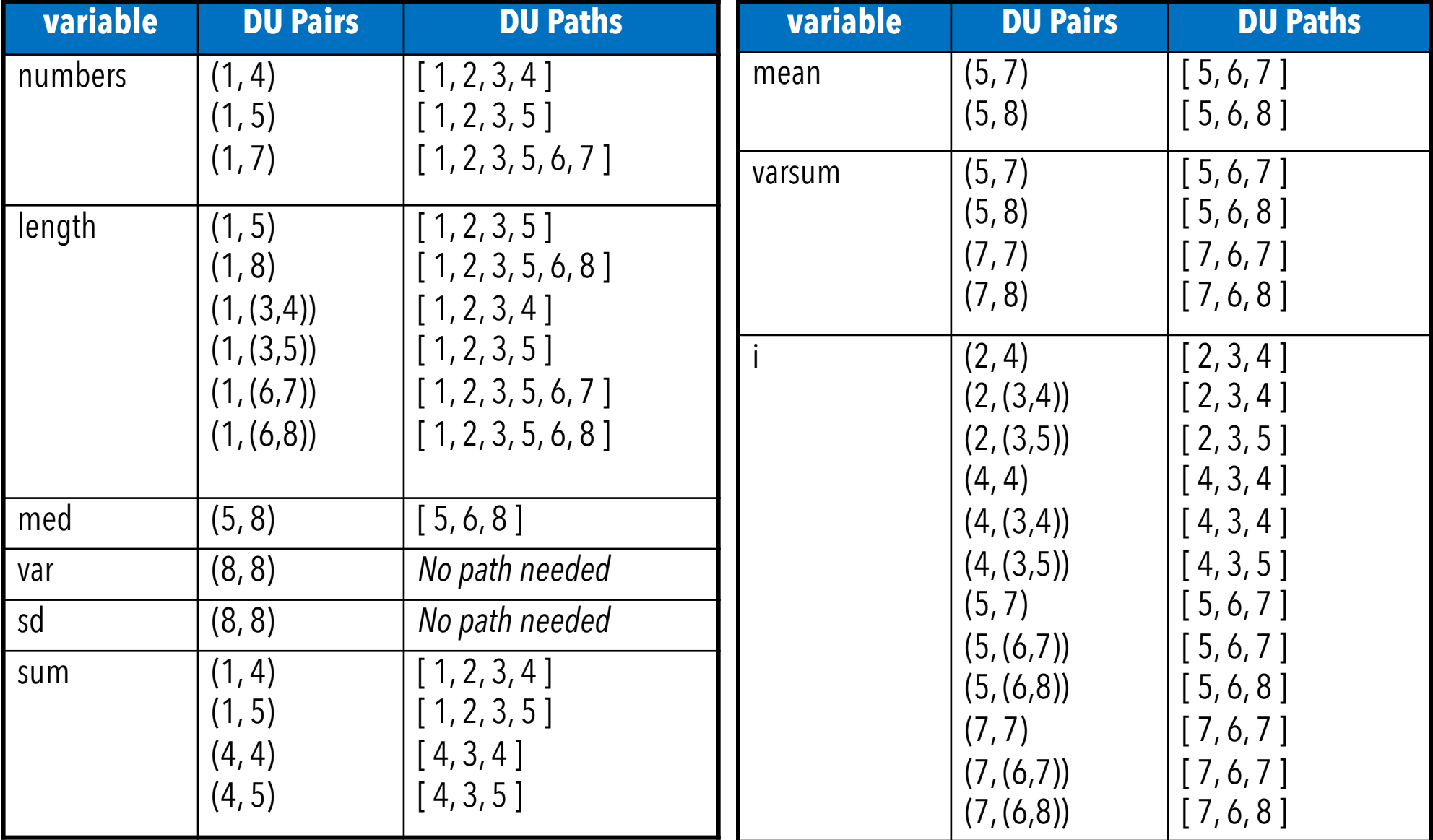

# DU Pairs for Stats **–** No Dups

There are 38 DU paths for Stats, but only 12 unique.

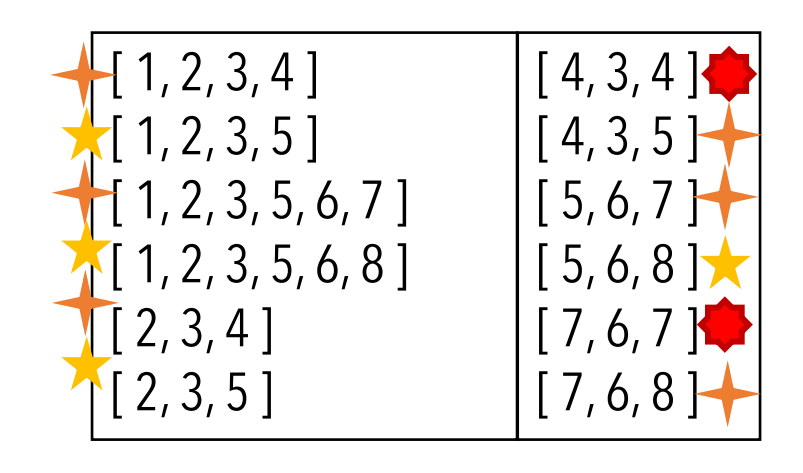

4 expect a loop not to be "entered"

6 require at least one iteration of a loop

2 require at least <u>two</u> iterations of a loop

# Summary

Applying the graph test criteria to **control flow graph** is relatively straightforward - Most of the developmental **research** work was done with CFGs

A few **subtle decisions** must be made to translate control structures into the graph

Some tools will assign each statement to a **unique node**

- These slides and the book use **basic blocks**
- Coverage is the same, although the **bookkeeping** will differ